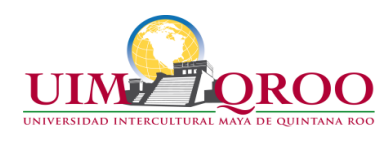

### **PROGRAMA DE CURSO**

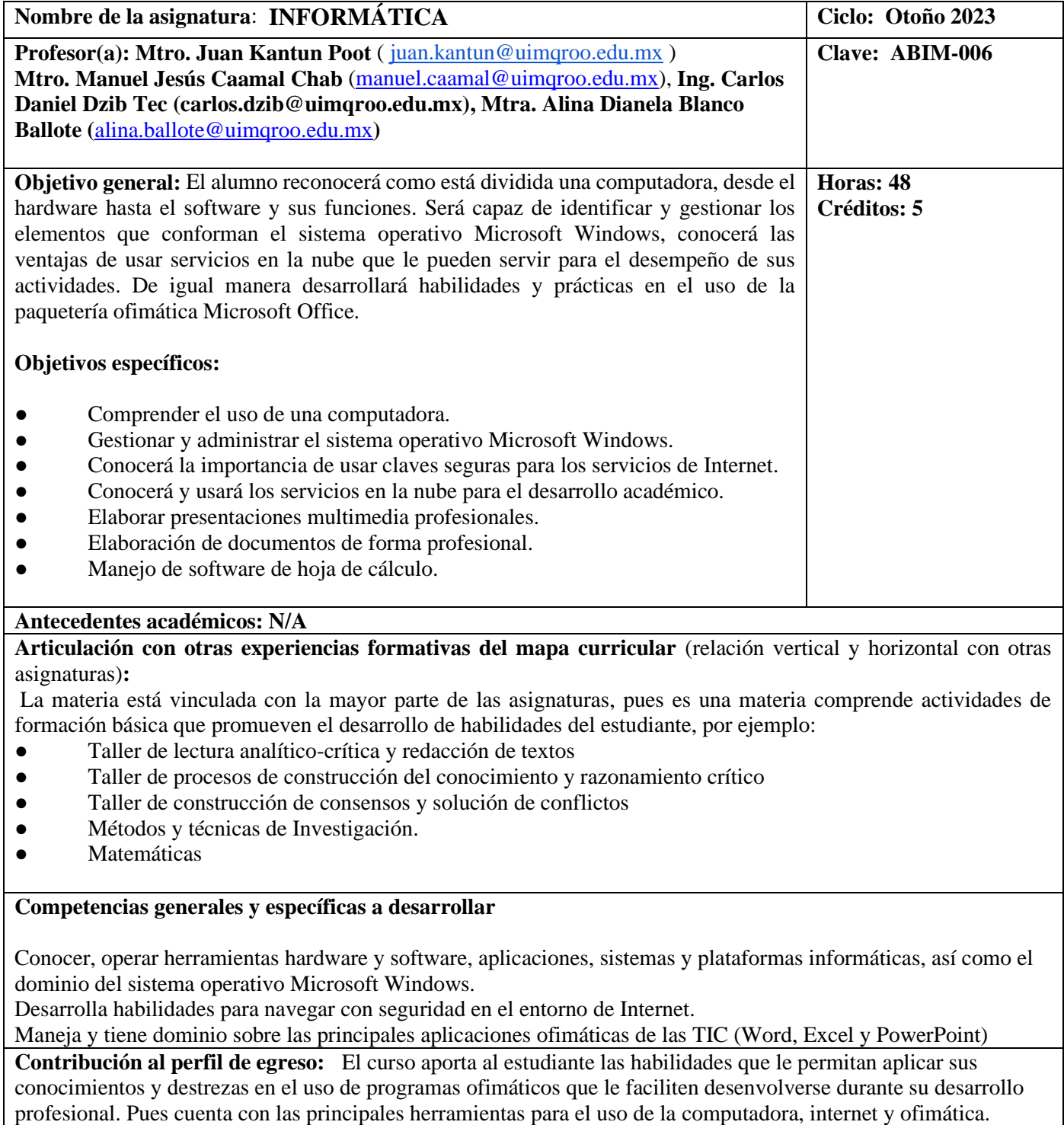

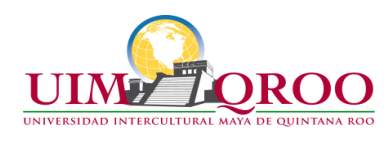

#### **Temario**

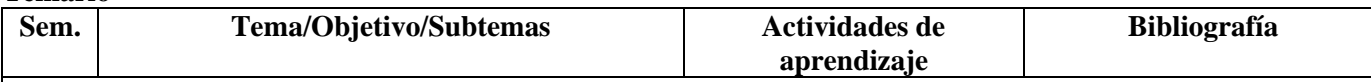

**Tema 1: Fundamentos a la informática Internet en la actualidad** 

**Objetivo: Conocer y hacer uso de las herramientas tecnológicas de comunicación y productividad digital para el desarrollo de actividades académicas y c**onocer los conceptos de una computadora, la función de los dispositivos y las partes que la conforman; finalmente comprender su uso adecuado y reconocer las ventajas que ofrece.

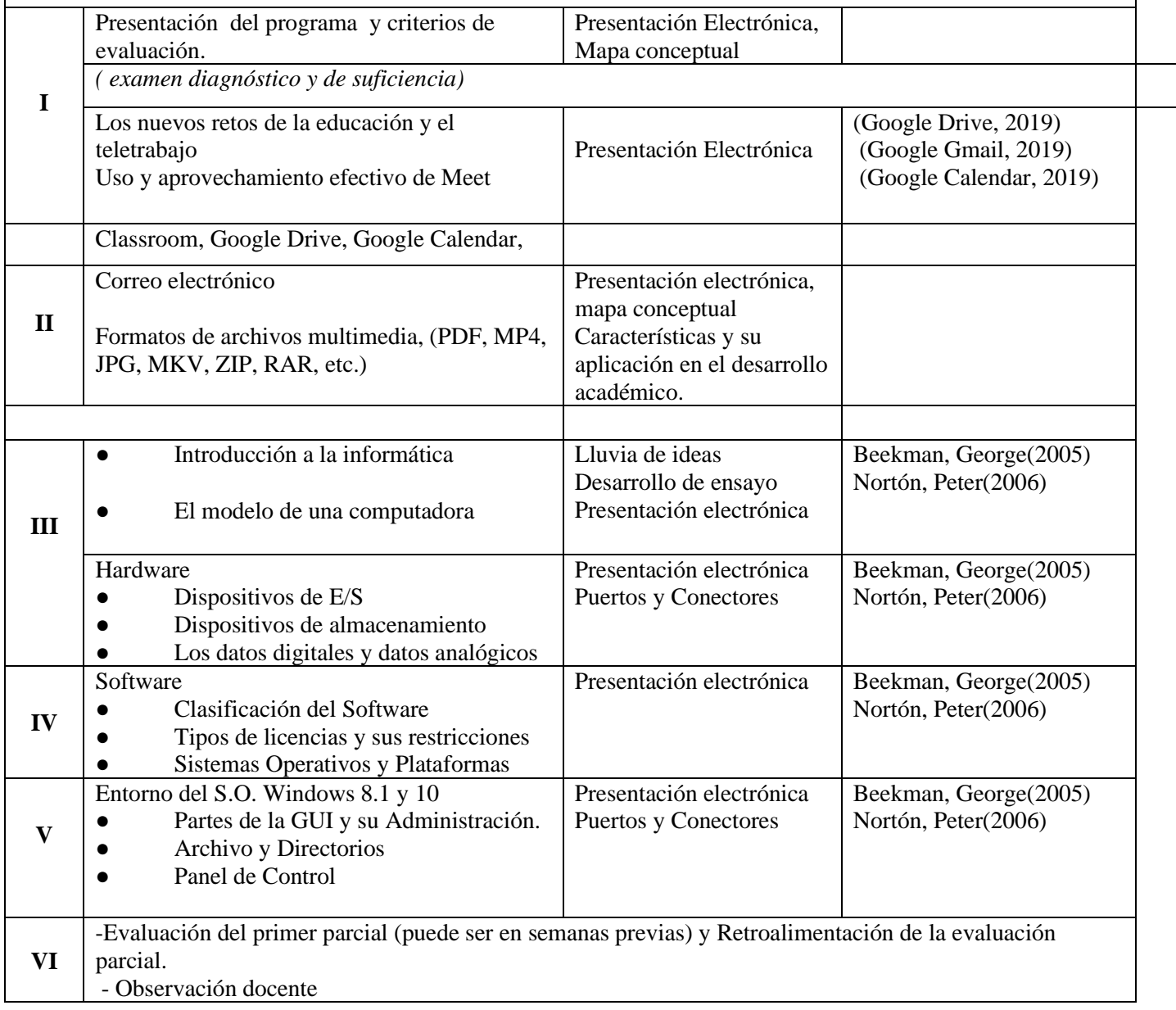

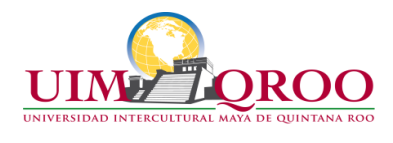

#### **Tema 2: Presentaciones Multimedia**

**Objetivo:** Elaborar presentaciones multimedia profesionales por medio del uso de las herramientas avanzadas de este software. Reconocer la calidad con la que se deben realizar las presentaciones multimedia y ponerlas en práctica en los trabajos académicos a desarrollar.

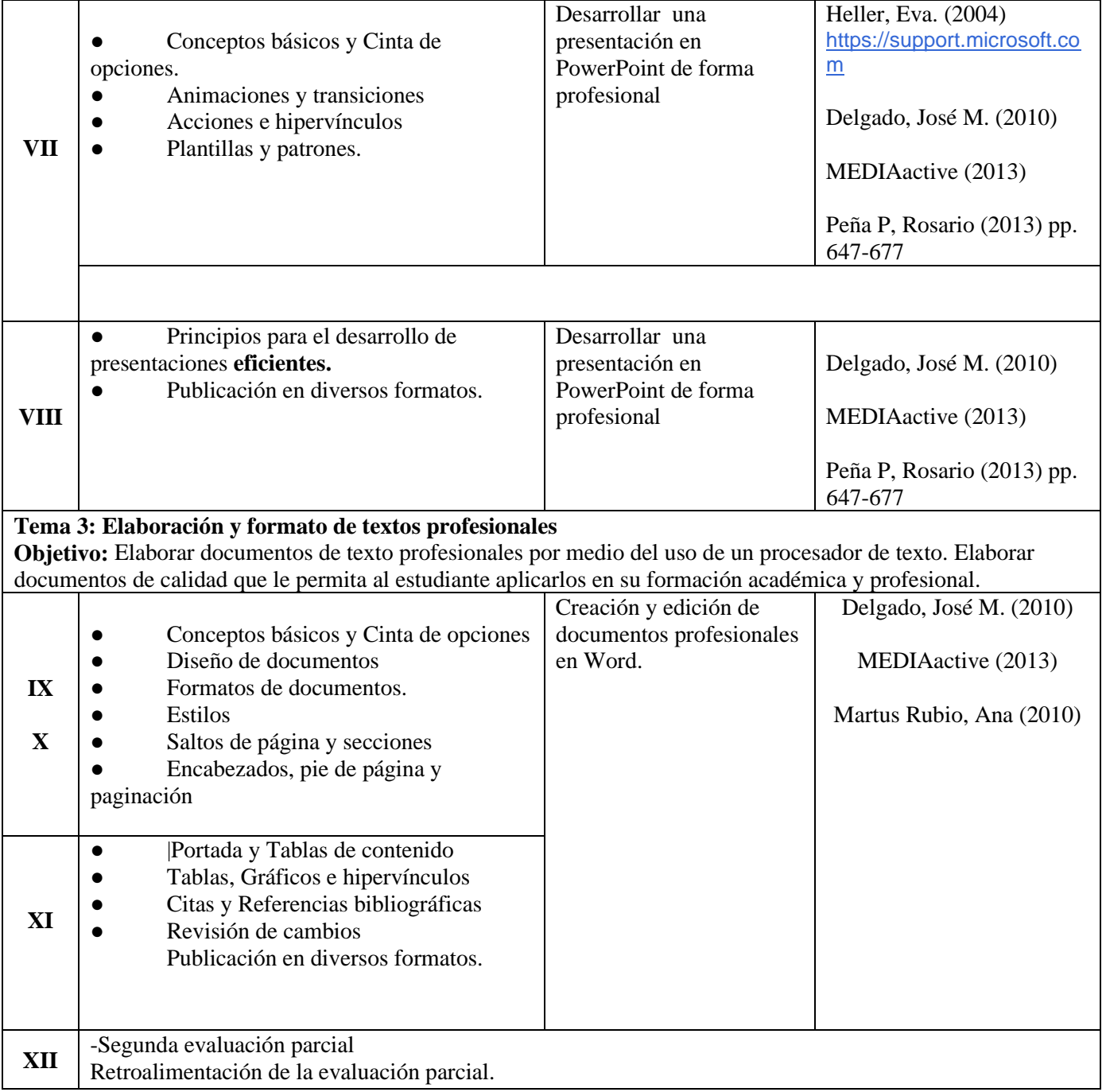

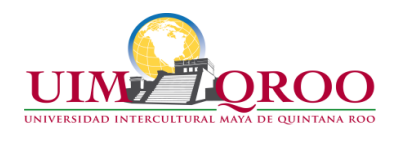

### **Tema 4: Hoja de cálculo**

**Objetivo:** Desarrollar y presentar información objetiva mediante el análisis de datos en hojas de cálculo. Utilizar las herramientas y operaciones básicas para la obtención resultados: valores, porcentajes, gráficos y estadísticas que le permita al estudiante aplicarlos en su formación académica y profesional.

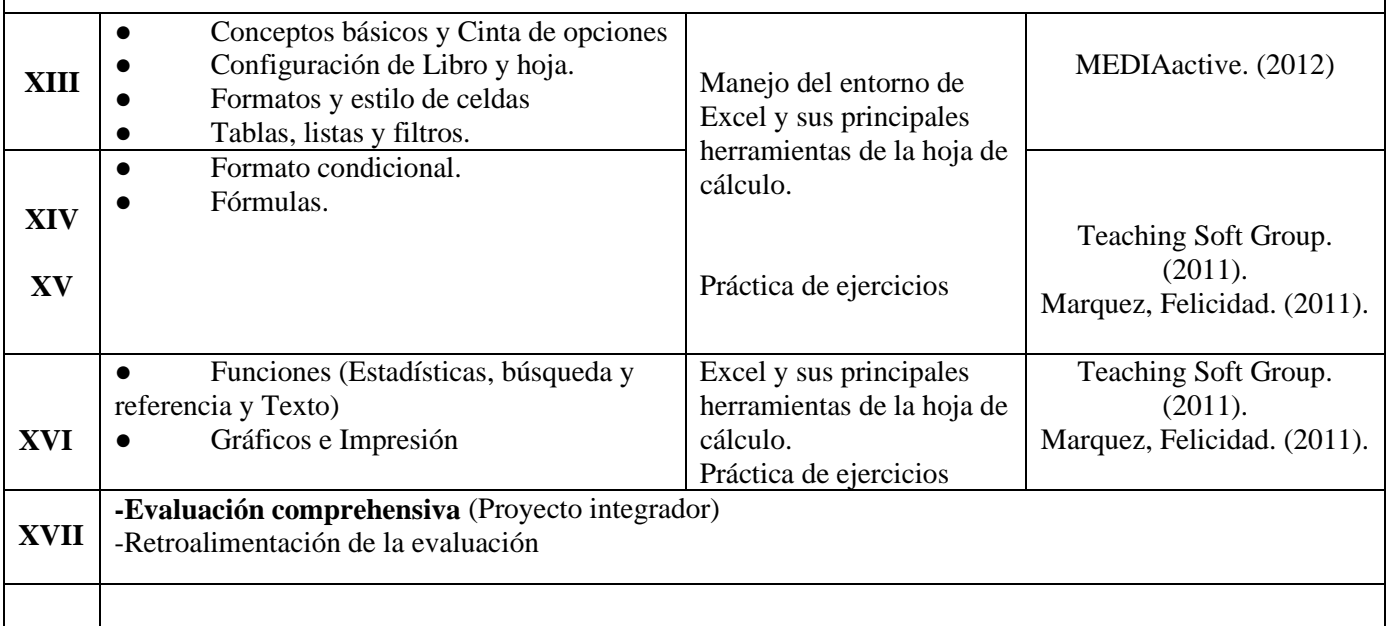

### **Evaluación**

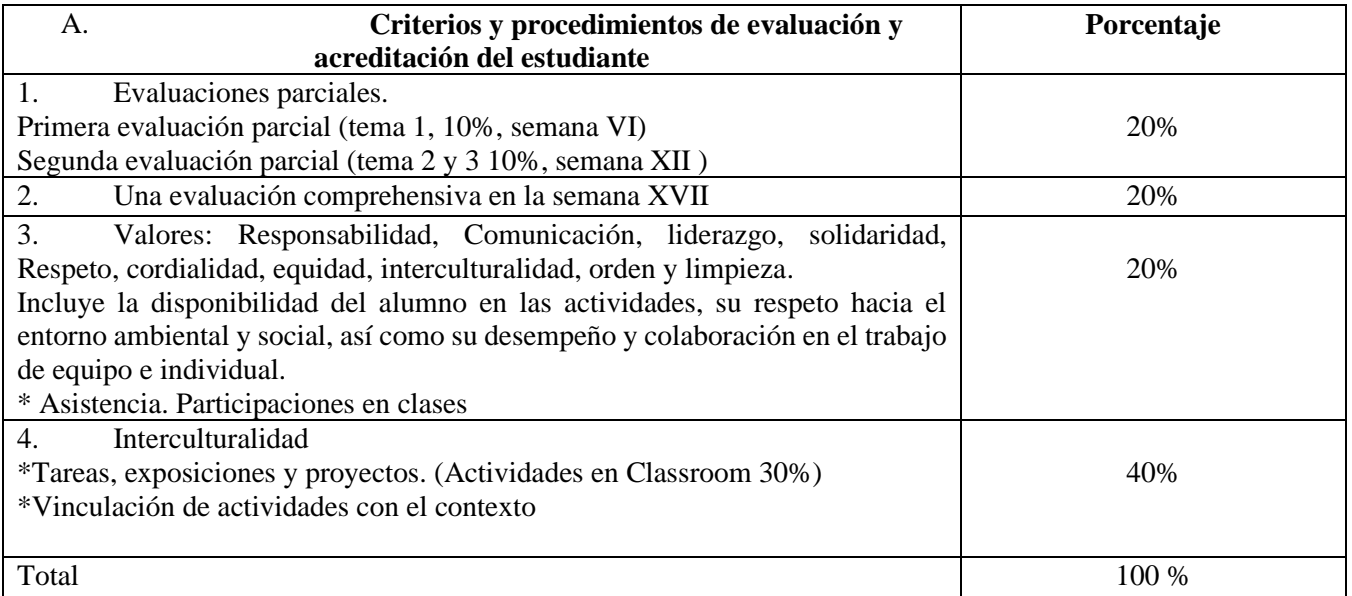

**Perfil deseable del docente:** Ingeniero o licenciado en sistemas computacionales, licenciado en informática o afín, titulado y con experiencia en docencia.

### **Bibliografía**

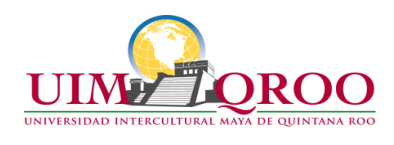

### **Principal**

- Beekman,George. (2005). Introducción a la Informática. Sexta Edición. Person Prentice Hall. Madrid, España.
- Norton, Peter. (2006). Introducción a la Computación. Sexta Edición. McGraw-Hill Interamericana de España S.L.
- 

● Google. (01 de 01 de 2019). https://gsuite.google.es. Obtenido de https://gsuite.google.es/:

https://gsuite.google.es/learning-center/products/gmail/get-started/#!/

Google. (01 de 01 de 2019). https://sites.google.com/. Obtenido de https://sites.google.com/:

https://sites.google.com/site/tendenciaseducativas01/servicios-en-la-nube-google-drive-dropbox

● Google. (01 de 01 de 2019). https://support.google.com/calendar/. Obtenido de https://support.google.com/calendar/:

https://support.google.com/calendar/answer/2465776?co=GENIE.Platform%3DDesktop&hl=es-419

● Google. (01 de 01 de 2019). https://support.google.com/drive/. Obtenido de https://support.google.com/drive/: https://support.google.com/drive/answer/2424384?co=GENIE.Platform%3DDesktop&hl=es

- Google Picasa. (01 de 01 de 2019). https://support.google.com/picasa/. Obtenido de
- https://support.google.com/picasa/:<https://support.google.com/picasa/answer/156342?hl=es>
- Peña Peña, Rosario. Et al. (2013), Office 2013, Manual práctico para todos.
- Ferreyra Cortes, Gonzalo. (2009). Informática 1: Certificado informático. Alfaomega Grupo Editor. México.
- Tanenbaum, Andrew S. (2009). Sistemas Operativos modernos. Prentice Hall. México.
- McIver Mchoes, A. (2011). Sistemas Operativos. Sexta Edición. Cengace Learning.
- Teaching Soft Group (2011). Excel 2010 Curso práctico. Alfaomega, México D.F.
- Valdez-Miranda, Claudia (2013). Introducción a la Informática. Anaya Multimedia. Madrid.

● Gutiérrez, Fernando (2008). Internet como herramienta para investigación, todos los temas de su interés a la distancia de un click. Alfaomega. México DF.

- Delgado Cabrera, José María (2010). Manual avanzado de Office 2010. Anaya Multimedia. Madrid.
- MEDIAactive (2013). Aprender Power Point 2013 con 100 ejercicios prácticos. Alafaomega. México.
- Martos Rubio, Ana (2010). Manual avanzado de Word 2010. Anaya Multimedia. Madrid.

● MEDIAactive (2010). Aprender fórmulas y funciones para Excel 2010 con 100 ejercicios prácticos. Alfaomega: Marcombo. México.